$,$  tushu007.com

## <<Office 2007

 $<<$  Office  $2007$   $>>$ 

- 13 ISBN 9787802437951
- 10 ISBN 7802437954

出版时间:2011-8

页数:288

PDF

更多资源请访问:http://www.tushu007.com

 $,$  tushu007.com

## <<Office 2007

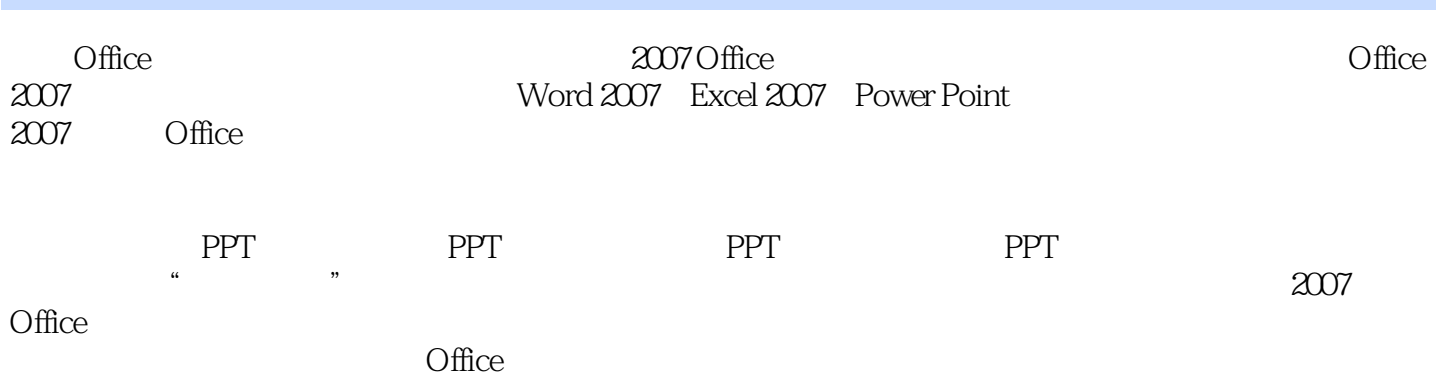

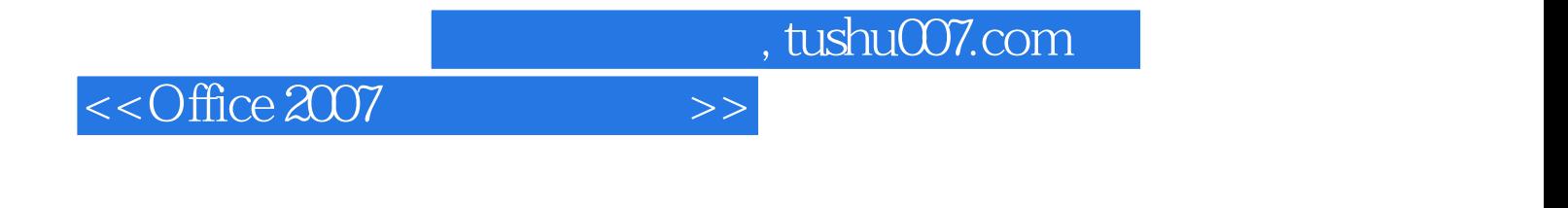

 $--$ Word  $2007$ 

 $-\text{Word}$ 

 $--$ Word

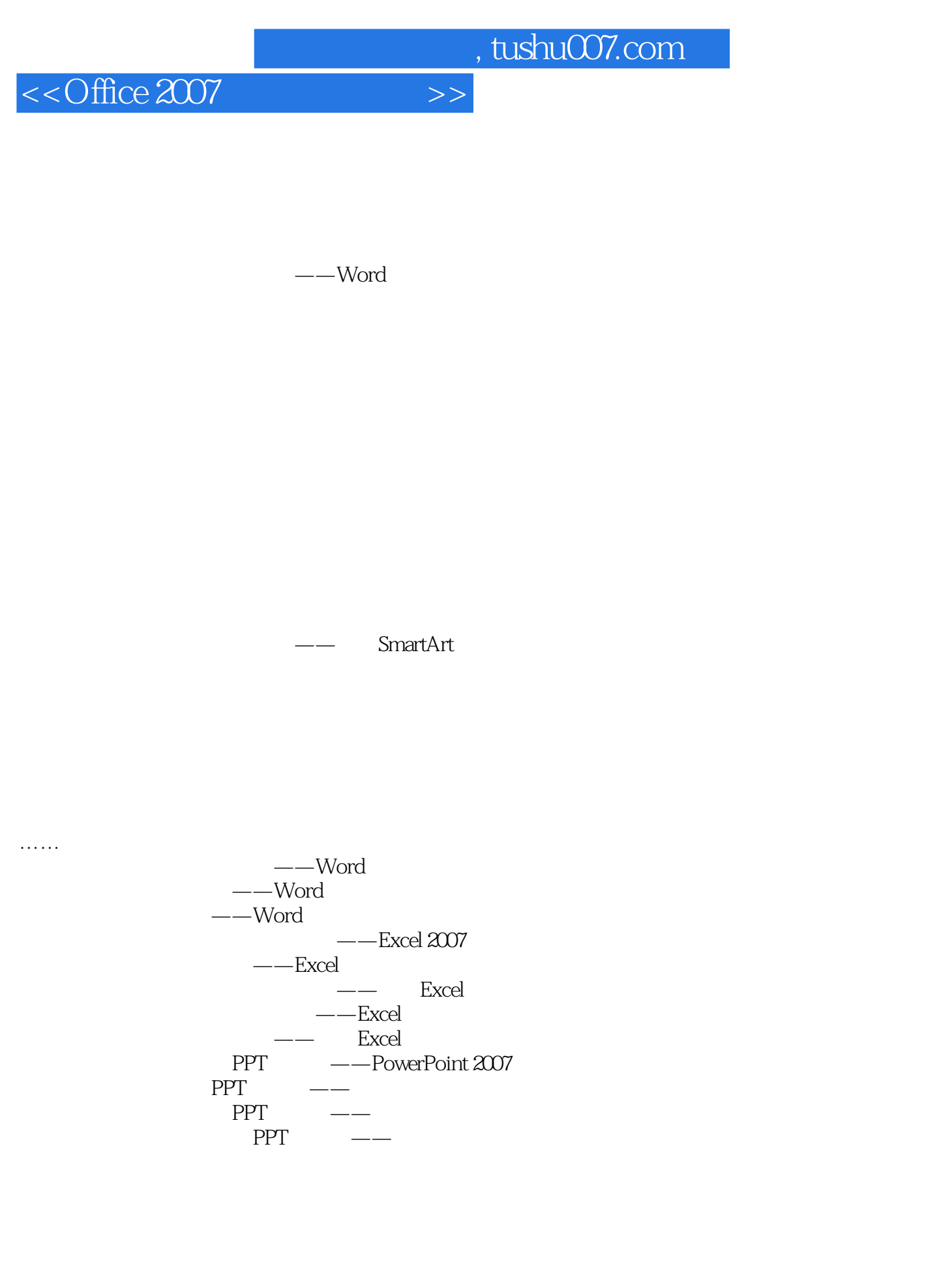

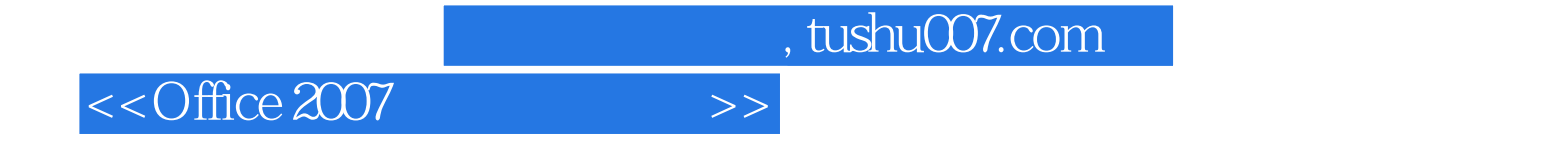

本站所提供下载的PDF图书仅提供预览和简介,请支持正版图书。

更多资源请访问:http://www.tushu007.com